# **AP Computer Science**

## **Line based File Input**

Subset of the Supplement Lesson slides from: Building Java Programs, Chapter 6 by Stuart Reges and Marty Stepp (http://www.buildingjavaprograms.com/)

### **Hours question**

- Given a file hours.txt with the following contents:
	- 123 Kim 12.5 8.1 7.6 3.2
	- 456 Eric 4.0 11.6 6.5 2.7 12
	- 789 Stef 8.0 8.0 8.0 8.0 7.5
	- Consider the task of computing hours worked by each person:

Kim (ID#123) worked 31.4 hours (7.85 hours/day) Eric (ID#456) worked 36.8 hours (7.36 hours/day) Stef (ID#789) worked 39.5 hours (7.9 hours/day)

• Let's try to solve this problem token-by-token ...

## **Hours answer (flawed)**

```
// This solution does not work!
import java.io.*; // for File 
import java.util.*; // for Scanner 
public class HoursWorked {
    public static void main(String[] args) 
            throws FileNotFoundException { 
       Scanner input = new Scanner(new File("hours.txt"));
        while (input.hasNext()) { 
            // process one person 
           int id = input.nextInt();
           String name = input.next();
           double totalHours = 0.0;
           int days = 0;
            while (input.hasNextDouble()) { 
                totalHours += input.nextDouble(); 
                days++; 
 } 
            System.out.println(name + " (ID#" + id + 
                    ") worked " + totalHours + " hours (" + 
                    (totalHours / days) + " hours/day)");
 } 
 }
```
}

## **Flawed output**

```
Susan (ID#123) worked 487.4 hours (97.48 hours/day) 
Exception in thread "main" 
java.util.InputMismatchException 
         at java.util.Scanner.throwFor(Scanner.java:840) 
         at java.util.Scanner.next(Scanner.java:1461) 
         at java.util.Scanner.nextInt(Scanner.java:2091) 
         at HoursWorked.main(HoursBad.java:9)
```
- $-$  The inner while loop is grabbing the next person's ID.
- We want to process the tokens, but we also care about the line breaks (they mark the end of a person's data).
- A better solution is a hybrid approach:
	- First, break the overall input into lines.
	- Then break each line into tokens.

#### **Line-based Scanners**

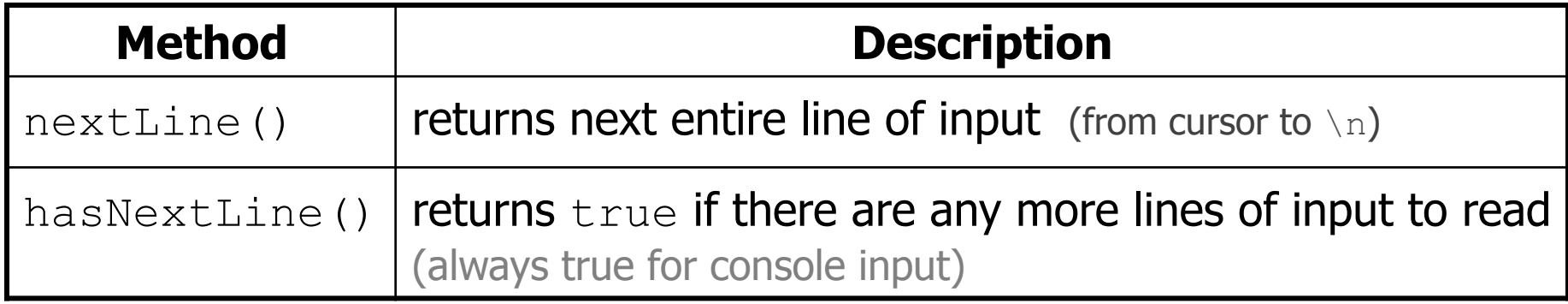

```
Scanner input = new Scanner(new File("file name")); 
while (input.hasNextLine()) { 
     String line = input.nextLine(); 
     process this line; 
}
```
## **Consuming lines of input**

23 3.14 John Smith "Hello" world 45.2 19

• The Scanner reads the lines as follows:

23\t3.14 John Smith\t"Hello" world\n\t\t45.2 19\n  $\lambda$ 

- $-$  String line = input.nextLine(); **23\t3.14 John Smith\t"Hello" world**\n\t\t45.2 19\n  **^**
- $-$  String line2 = input.nextLine(); 23\t3.14 John Smith\t"Hello" world\n**\t\t45.2 19**\n  **^**
- $-$  Each  $\ln$  character is consumed but not returned.

## **Scanners on Strings**

• A scanner can tokenize the contents of a string:

```
Scanner name = new Scanner(String);
```
#### – Example:

String text =  $"15$  3.2 hello 9 27.5"; Scanner scan = **new Scanner(text)**; int num =  $scan.nextInt()$ ; System.out.println(num); **// 15**  double num2 = scan.nextDouble(); System.out.println(num2); **// 3.2**  String word =  $scan.next()$ ; System.out.println(word); // hello

## **Mixing lines and tokens**

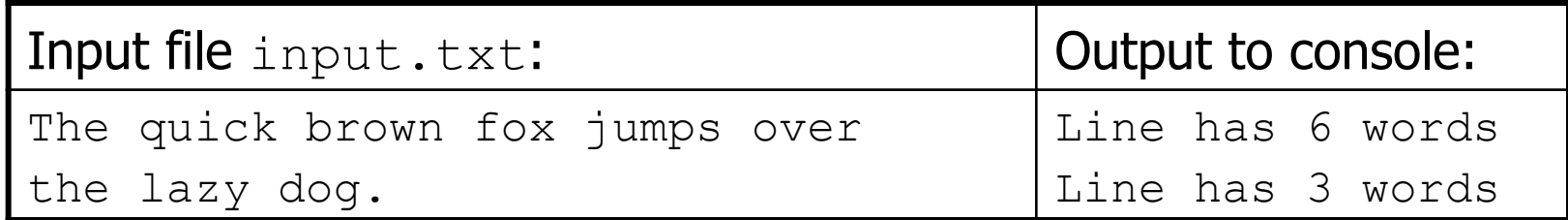

```
// Counts the words on each line of a file 
Scanner input = new Scanner(new File("input.txt"));
while (input.hasNextLine()) { 
     String line = input.nextLine(); 
     Scanner lineScan = new Scanner(line); 
     // process the contents of this line 
    int count = 0;
     while (lineScan.hasNext()) { 
         String word = lineScan.next(); 
         count++; 
 } 
     System.out.println("Line has " + count + " words"); 
}
```
## **Hours question**

- Fix the Hours program to read the input file properly:
	- 123 Kim 12.5 8.1 7.6 3.2
	- 456 Eric 4.0 11.6 6.5 2.7 12
	- 789 Stef 8.0 8.0 8.0 8.0 7.5
	- Recall, it should produce the following output:

Kim (ID#123) worked 31.4 hours (7.85 hours/day) Eric (ID#456) worked 36.8 hours (7.36 hours/day) Stef (ID#789) worked 39.5 hours (7.9 hours/day)

#### **Hours answer, corrected**

```
// Processes an employee input file and outputs each employee's hours. 
import java.io.*; // for File 
import java.util.*; // for Scanner 
public class Hours { 
     public static void main(String[] args) throws FileNotFoundException { 
        Scanner input = new Scanner(new File("hours.txt"));
         while (input.hasNextLine()) { 
            String line = input.nextLine();
             Scanner lineScan = new Scanner(line); 
             int id = lineScan.nextInt(); // e.g. 456 
             String name = lineScan.next(); // e.g. "Eric" 
            double sum = 0.0;
            int count = 0;
             while (lineScan.hasNextDouble()) { 
                 sum = sum + lineScan.nextDouble(); 
                 count++; 
 } 
            double average = sum / count;
            System.out.println(name + " (ID#" + id + ") worked " +
                    sum + " hours (" + average + " hours/day)";
 }
```
}

}